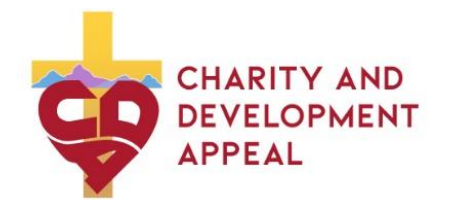

# *Procesamiento de donativos del 2023 CDA recibidos en*

## *su Parroquia o Misión*

Para procesar los donativos de CDA de sus feligreses, por favor envíe por correo todas las tarjetas de compromiso y pagos a nuestra proveedor de servicios al siguiente dirección:

> **Charity and Development Appeal Dept# 42229 PO Box 650020 Dallas, TX 75265-0020**

## **PROCESAMIENTO DE TARETAS DE COMPROMISO**

- ❖ Mantenga las tarjetas de compromiso en un lugar seguro hasta que estén listas para ser procesadas y enviadas por correo. Asegúrese de que sean procesadas y enviadas por correo semanalmente.
- ❖ Determine un horario semanal para procesar las tarjetas de compromiso. Este procesamiento se puede llevar a cabo de un equipo de conteo de dinero y otro equipo de voluntarios. Recuerde cumplir con todas las pólizas y controles del Departamento de Finanzas de la Diócesis y tener dos o más personas procesando tarjetas de compromiso y pagos.

## **PREPARACIÓN PARA EL PROCESAMIENTO**

- ❖ Ordenar las tarjetas de compromiso en los siguientes grupos:
	- A. Tarjetas **con** cheques B. Tarjetas *sin* cheques C. Tarjetas *con efectivo* D. Cheques **Sin una tarjeta** E**.** Efectivo **sin tarjeta**

## **A. PROCESAMIENTO de Tarjetas de Compromiso con Cheques**

Revise cada tarjeta para verificar que se han completado correctamente

- En la Sección 1, asegúrese de que las casillas de las tarjetas estén marcadas correctamente
- En la Sección 2 etiquetada "Payment Details", asegúrese de que el monto del cheque sea ingresado en la tarjeta en el espacio proporcionado después de, "Payment Enclosed \$\_\_\_\_\_\_\_\_" (ver a continuación)

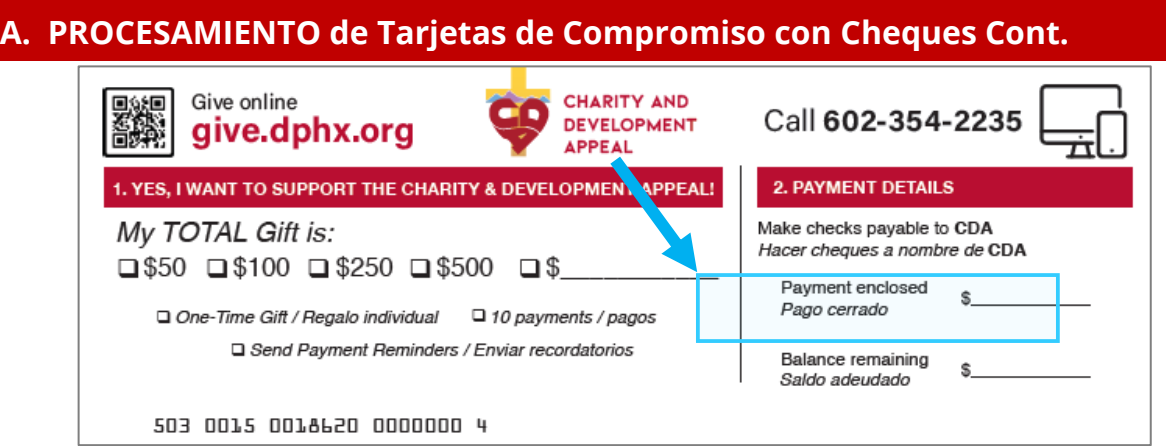

- Si la sección 3, "Donor information" está en blanco, llene cualquier información del donante usando el cheque: Nombre, Dirección, Número de teléfono.
- Escribiría el ID del donante en el área "**For Parish Use Only**". Los ID's de donantes se encuentran en el CDA Dashboard. Deje en blanco para donantes no identificados

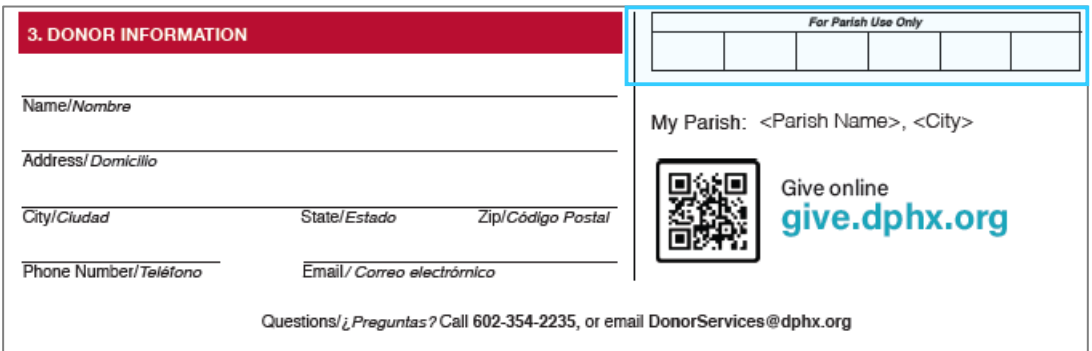

- Utilice 2 cintillas para balancear adecuadamente los cheques recibidos con las tarjetas:
	- o una cintilla para sumar las cantidades que aparecen en las tarjetas de compromiso
	- o una cintilla sumando los cheques recibidos
	- o Asegúrese de mantener los cheques con sus tarjetas correspondientes
- Prepárelos para el envío por correo colocándolos en grupos de no más de 50 tarjetas en un paquete y sujetándolos con una banda de goma o un clip para papel

## **B. PROCESAMIENTO de Tarjetas de Compromiso con dinero en Efectivo**

#### *IMPORTANTE: NUNCA MANDE EFECTIVO POR CORREO!*

- Revise cada tarjeta para verificar que se han completado correctamente
- En la Sección 1, asegúrese de que las casillas de las tarjetas estén marcadas correctamente

#### **B. PROCESAMIENTO de Tarjetas de Compromiso con dinero en Efectivo Cont.**

- En la Sección 2 etiquetada "Payment Details", asegúrese de que el monto del efectivo sea ingresado en la tarjeta en el espacio proporcionado después de, "Payment Enclosed
	- \$\_\_\_\_\_\_\_\_" (ver a continuación)

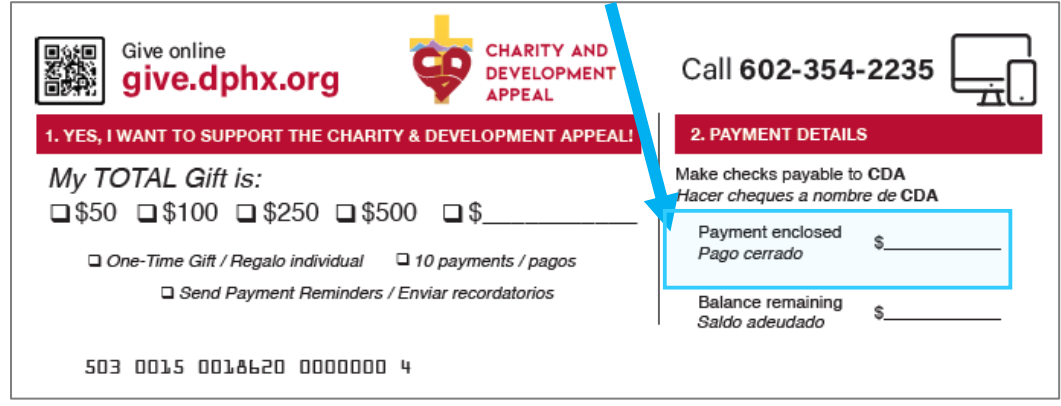

• Escribiría el ID del donante en el área "**For Parish Use Only**". Los ID's de donantes se encuentran en el CDA Dashboard. Deje en blanco para donantes no identificados.

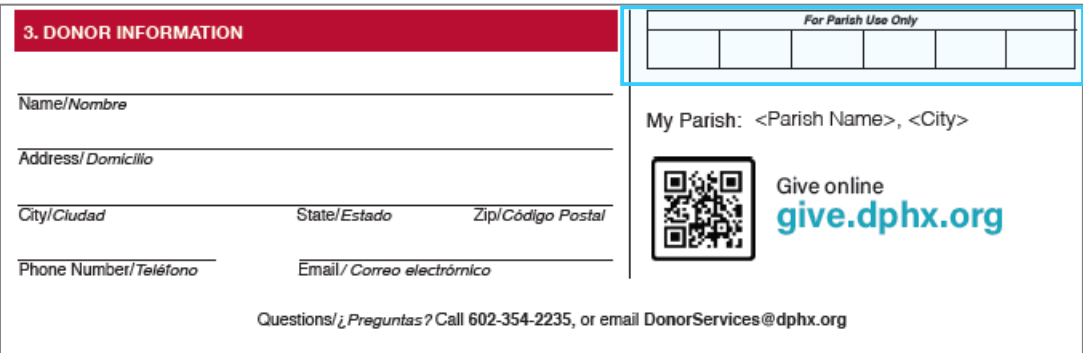

- Utilice 2 cintillas para balancear adecuadamente lo efectivo recibido con las tarjetas
	- o una cintilla para sumar las cantidades que aparecen en las tarjetas de compromiso
	- o una cintilla sumando con lo efectivo recibido

#### *IMPORTANTE: NUNCA MANDE EFECTIVO POR CORREO!*

- Envíe las tarjetas de compromiso y el dinero en efectivo a la oficina de finanzas de la parroquia o misión
- El dinero en efectivo deberá ser depositado por la parroquia o misión y enviar un cheque por la cantidad del efectivo total recibido hecho al nombre de: **Diócesis de Phoenix – CDA**
- El cheque de la parroquia o misión junto con las tarjetas de compromiso asociadas a este deberán ser agrupados y sujetados con una banda de goma o un clip para papel y ser enviados por correo al proveedor que procesa los pagos de la Diócesis.

## **C. PROCESAMIENTO de Tarjeta de Compromise sin Cheques o dinero en Efectivo**

- Revise cada tarjeta para verificar que se han completado correctamente
- En la Sección 1, asegúrese de que las casillas de las tarjetas estén marcadas correctamente
- En la Sección 2 etiquetada "Payment Details", marque "0" en la tarjeta en el espacio proporcionado después de, "Payment Enclosed \$\_\_\_\_\_\_\_\_" (ver a coninuación)

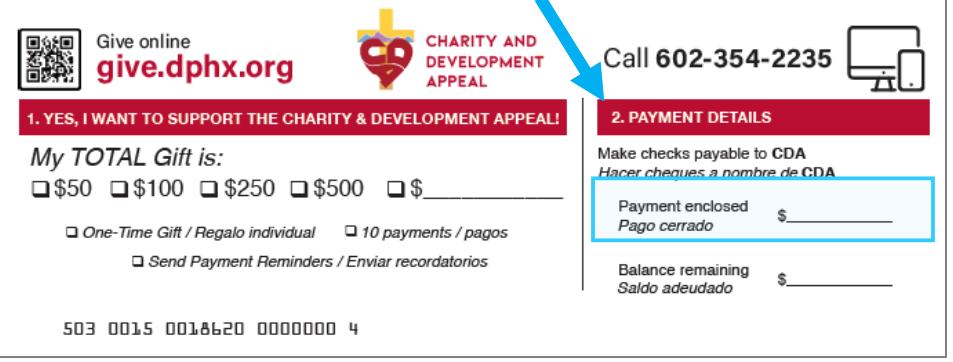

- Escribiría el ID del donante en el área "**For Parish Use Only**". Los ID's de donantes se encuentran en el CDA Dashboard. Deje en blanco para donantes no identificados.
- Prepárelos para el envío por correo colocándolos en grupos de no más de 50 tarjetas en un paquete y sujetándolos con una banda de goma o un clip para papel

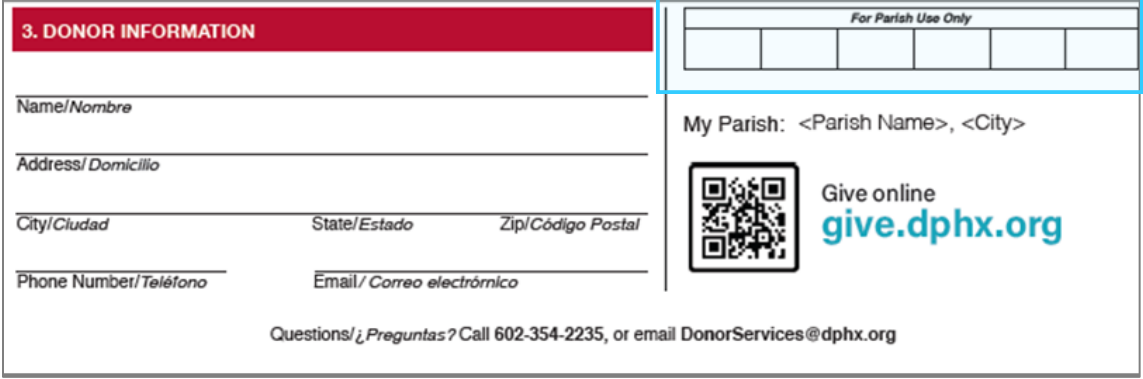

## **D. PROCESAMIENTO de Cheques sin Tarjetas de Compromiso**

- Complete una tarjeta de compromiso para cada cheque recibido
	- En la Sección 1, asegúrese de que las casillas de las tarjetas estén marcadas correctamente

## **D. PROCESAMIENTO de Cheques sin Tarjetas de Compromiso Cont.**

• En la Sección 2, asegúrese de que el monto del cheque sea ingresado en la tarjeta en el espacio proporcionado después de, "Payment Enclosed \$\_\_\_\_\_\_\_\_" (ver a continuación)

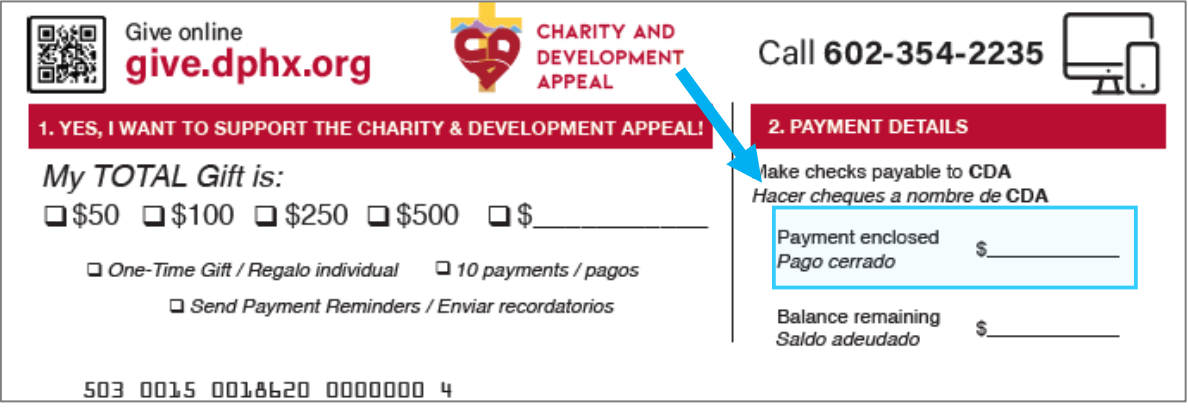

- Si la sección 3, "Donor information" está en blanco, llene cualquier información del donante usando el cheque: Nombre, Dirección, Número de teléfono.
- Escribiría el ID del donante en el área "**For Parish Use Only**". (Los ID's de donantes se encuentran en el CDA Dashboard. Deje en blanco para donantes no identificados.)

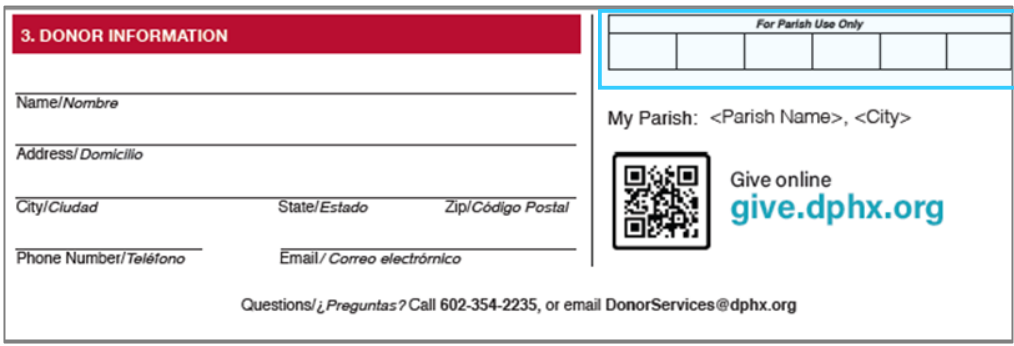

- Utilice 2 cintillas para balancear adecuadamente los cheques recibidos con las tarjetas:
	- o una cintilla para sumar las cantidades en dólares que aparecen en las tarjetas de compromiso
	- o una cintilla sumando los cheques recibidos
	- o Asegúrese de mantener los cheques con sus tarjetas correspondientes
- Prepárelos para el envío por correo colocándolos en grupos de no más de 50 tarjetas en un paquete y sujetándolos con una banda de goma o un clip para papel

## **E. PROCESAMIENTO de dinero en Efectivo sin Tarjeta de Compromiso**

#### *IMPORTANTE: NUNCA MANDE EFECTIVO POR CORREO!*

- Cuente el dinero suelto y marque el total
- Complete una tarjeta de compromiso
- Donantes anónimos, escriba la identificación Anónima de la Diocese en la area de "*For Parish Use Only"*, por favor use el siguiente numero de (**Identificacion 434080)**
- En la Sección 1, escriba el total del dinero suelto en la casilla "My TOTAL Gift is" (ver a continuación).
- En la Sección 2 etiquetada "Payment Details", cerciórese de que el monto del efectivo sea ingresado en la tarjeta en el espacio proporcionado después de, "Payment Enclosed \$\_\_\_\_\_\_\_\_" (ver a continuación)

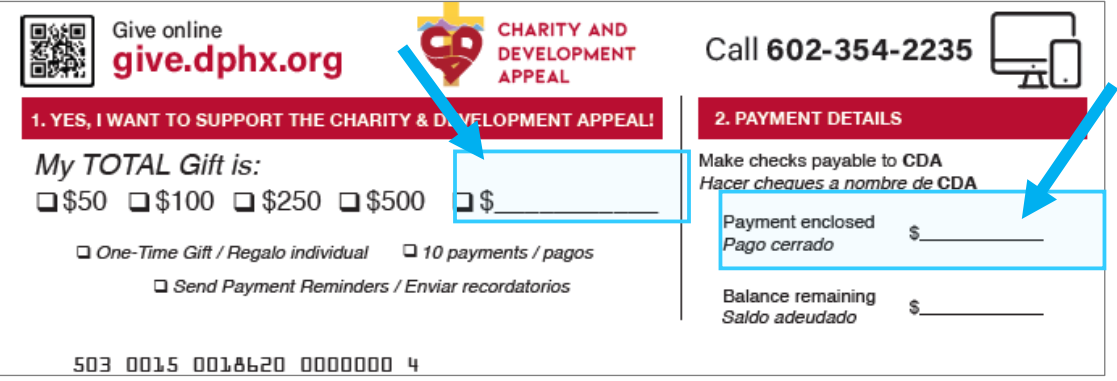

- En la Sección 3, escriba bajo el nombre del donador "Anónimo"
- Escribe la **Identificacion Anónima de la Diocese (434080)** en la area de **"***For Parish Use Only"*

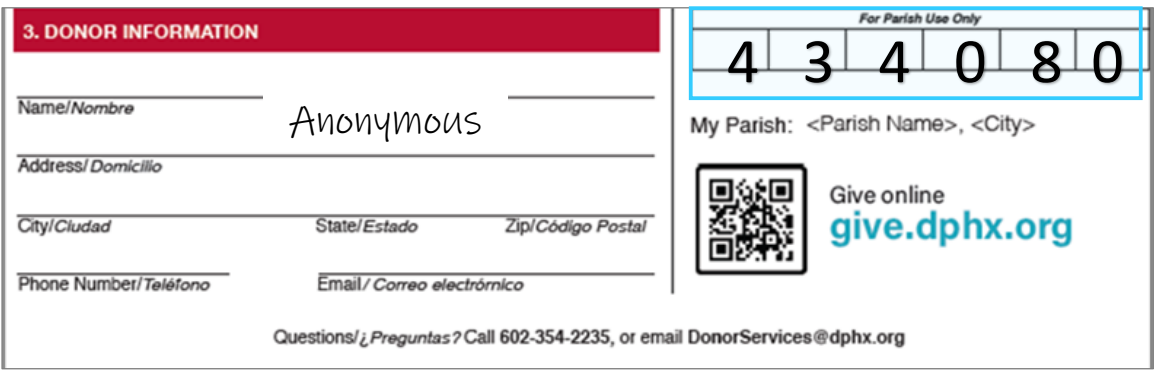

#### *IMPORTANTE: NUNCA MANDE EFECTIVO POR CORREO!*

#### **E. PROCESAMIENTO de dinero en Efectivo sin Tarjeta de Compromiso Cont.**

- Envíe las tarjetas de compromiso y el dinero en efectivo a la oficina de finanzas de la parroquia o misión
- El dinero en efectivo deberá ser depositado por la parroquia o misión y emitir un cheque por la cantidad del efectivo total recibido pagadero a: **Diócesis de Phoenix – CDA**
- El cheque de la parroquia/misión junto con la tarjeta de compromiso "Anónima" asociada deberán ser enviados por correo al proveedor que procesa los pagos de la. Este paquete se puede enviar por correo por separado.
- Escribe la **Identificacion Anónima de la Diocese (434080)** en la area de **"***For Parish Use Only".*

## **Enviar por Correo**

A medida que las tarjetas se ordenan, revisan y empaquetan, colóquelas en un sobre y envíelas por correo al proveedor que procesa los pagos de la Diócesis a la dirección indicada a continuación.

> **Charity and Development Appeal Dept# 42229 PO Box 650020 Dallas, TX 75265-0020**